# lex / flex

http://flex.sourceforge.net/manual/index.html#Top

- Klassische Unix Werkzeuge
- Lexergenerator für Compiler/Interpreter
- Konzipiert für das Zusammenwirken mit den Parsergeneratoren yacc und bison
- Scannergenerator für Commandlinearguments
- Morpheme/Token werden mit Hilfe regulärer Ausdrücke beschrieben
- Lexer kann als Unterprogramm jedes erkannte Token liefern oder als Pass die gesamte Quelle scannen.
- Erzeugt ein c-Programm

### Verwendung

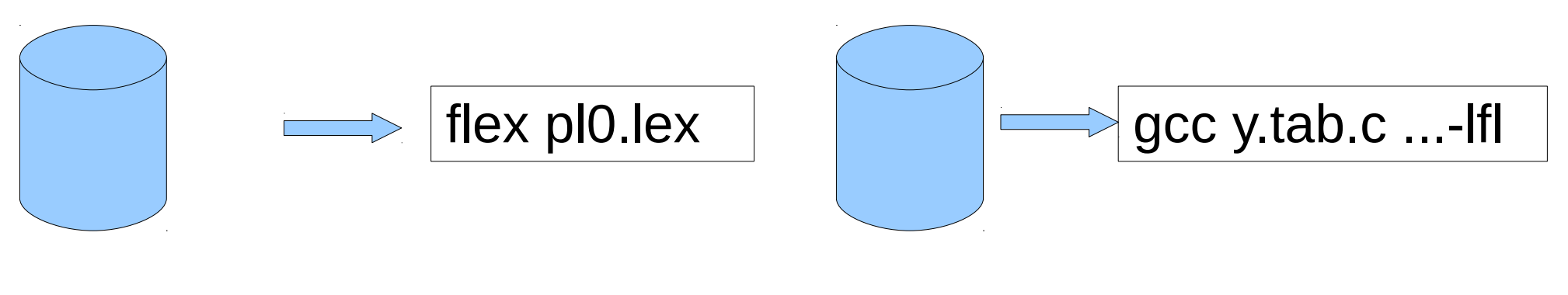

Pl0.lex

y.tab.c

- Option erlauben Variationen flex -o t1.c t1.lex
- Aufpassen: Optionen vor lex-Datei angeben!!!
	- -o outputfile
	- Generierung einer C++-Scannerklasse

 $(-$ -yyclass=NAME  $-c++$ )

- Option -i generiert einen nicht casesensitiven Scanner
- Weitere Optionen unter man flex
- Generierung eines c-headerfiles flex --header-file=lex.h tz5.lex

## Reguläre Ausdrücke

- Beschreiben Zeichenfolgen eines Alphabetes
- Operationen zur Beschreibung sind dabei:
	- Die Aneinanderreihung (Konkatenation)
	- Die Unterscheidung (Alternative)
	- Die Wiederholung (Iteration)
	- Die Verneinung (Negation)
- Häufig gelten dabei Vorrangregeln, wobei die Operatorpriorität von Konkatenation zu Iteration steigt.
- Im Bedarfsfall kann geklammert werden

### Reguläre Ausdrücke

- Neben den Operationen müssen auch die vorkommenden Zeichen beschrieben werden.
- Zeichenfolgen (abc, a1, while, 123)
- Klassen von Zeichen ( [0-9], [A-Z], [1,3,5,7,9] )
- Beliebiges Zeichen außer newline (.)
- $\bullet$  Escape Sequenz \... (\n, \t, \0x41)

### Besondere Zeichen

- . Jedes Zeichen außer \n wird akzeptiert
- ^ als erstes Zeichen: Anfang einer neuen Zeile
- [^...] alles außer ... wird akzeptiert
- \$ Als letztes Zeichen eines Ausdrucks wird das Zeilenende akzeptiert
- <...> Markiert am Regeleanfang (1. Zeichen) einen speziellen Status, der mit BEGIN eingestellt wird. Die Regel ist nur gültig, wenn der angegebene Status eingeschaltet ist.

## Wiederholungen...

- \* der vor \* stehende (Teil-)Ausdruck kommt 0x, 1x oder mehrfach vor
- + der vor + stehende (Teil-)Ausdruck kommt mindestens ein mal vor
- ? der vor ? stehende (Teil-)Ausdruck kann vorkommen
- {n} der vor {n} kommt n mal vor
- $\{n,m\}$  der vor  $\{n,m\}$  kommt mindestens n, höchstens m mal vor
- 6 ● "..." markiert eine Zeichenkette, die in dieser Form zu akzeptieren ist

## Reihenfolge der Pattern

- Reihenfolge der Patternlines ist relevant
- Patternlines werden von oben nach unten getestet.
- Ist ein Token erkannt, so werden die dazugehörigen Zeichen aus dem Eingabestrom entfernt.
- Daraus folgt:
- Patternlines für Schlüsselwörter am Anfang
- Patternlines für Identifier später

### Aufbau einer lex/flex-Quelldatei

definition division %% rules division  $\frac{0}{0}\%$ functions division

flex erlaubt Kommentierung im C-Stil mit /\* … \*/ in allen drei Sektionen. Die Kommentarzeilen müssen mit einem Leerzeichen beginnen! C-Code wird geklammert in  $\frac{1}{2}$ %}

Oder beginnt mit wenigstens einem Leerzeichen

#### Definition devision • C-Code, meist Includes, Typvereinbarungen %{ #include <stdio.h> #include <stdlib.h> %} • Tokendefinitionen %token T\_Ident 268 %token T\_Num 269 %token T\_ERG 270 • Macrodefinitionen DIGIT [0-9] %top{ #include <stdio.h> #include <stdlib.h> %} Bei Verwendung des Symbols muss dieses in { } eingeschlossen werden

### Rules devision

- Besteht aus Patternlines
- Patternlines beginnen mit einem regulären Ausdruck oder einer Startcondition
- C-Code kann sich nach mind. einem Leerzeichen anschließen, bei mehr als einer Zeile als Block

## Vordefinierte Symbole

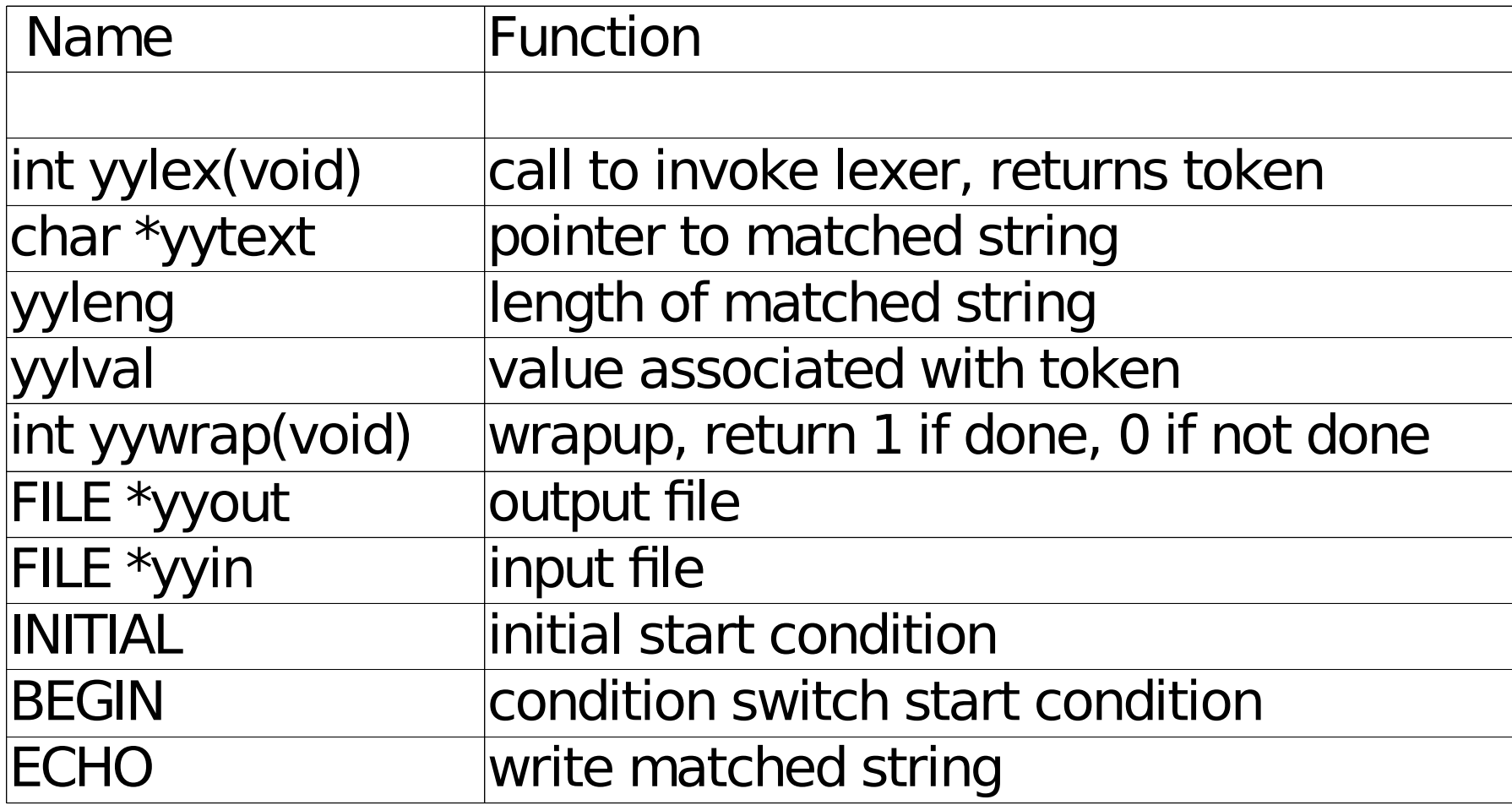

flex: yy\_scan\_string(const char\* pstr) yy scan bytes(const char \*bytes, int len)

### Erstes Beispiel

ersetzen mehrerer white spaces durch ein Leerzeichen

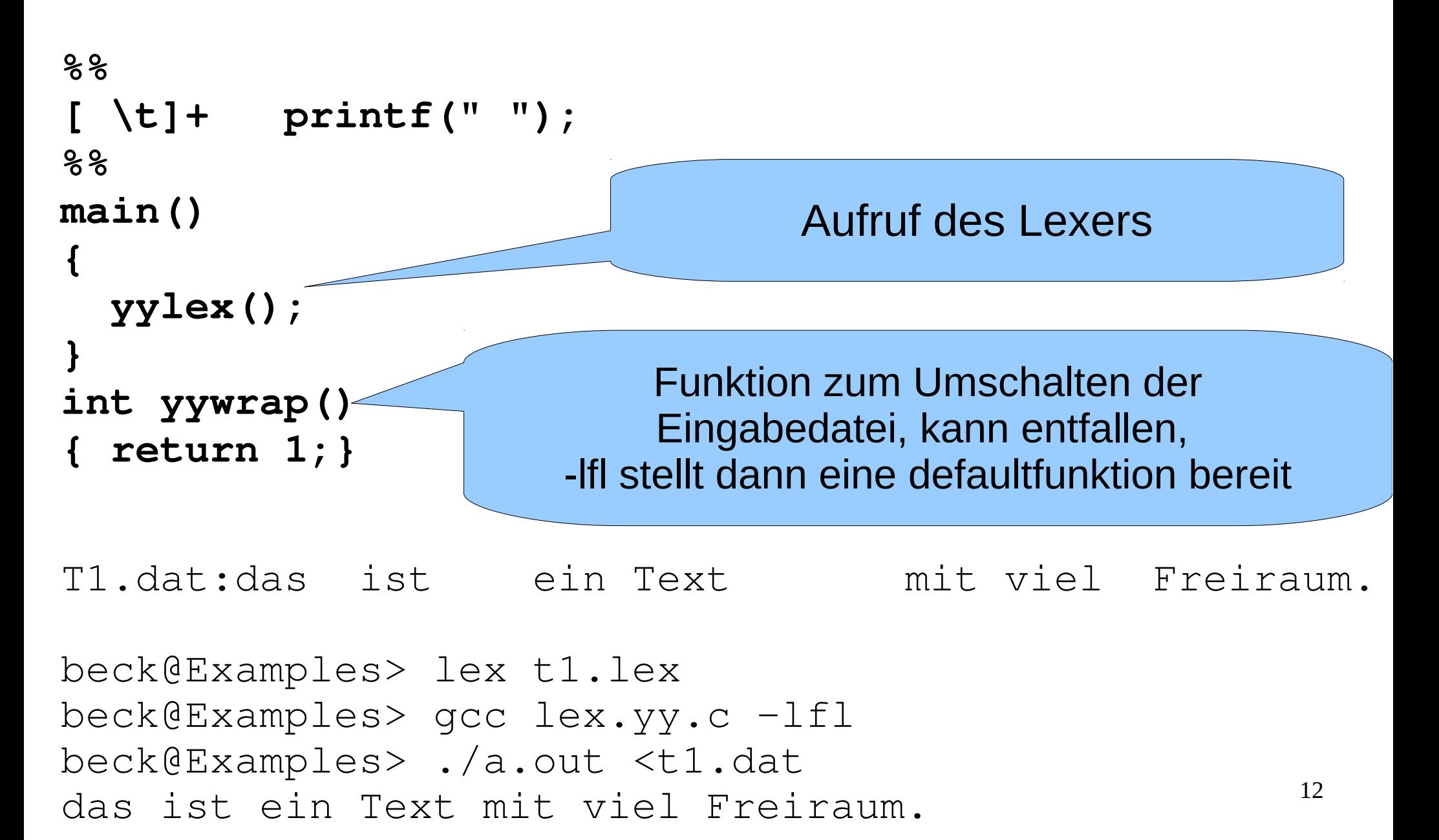

### Erstes Beispiel

ersetzen mehrerer white spaces durch ein Leerzeichen

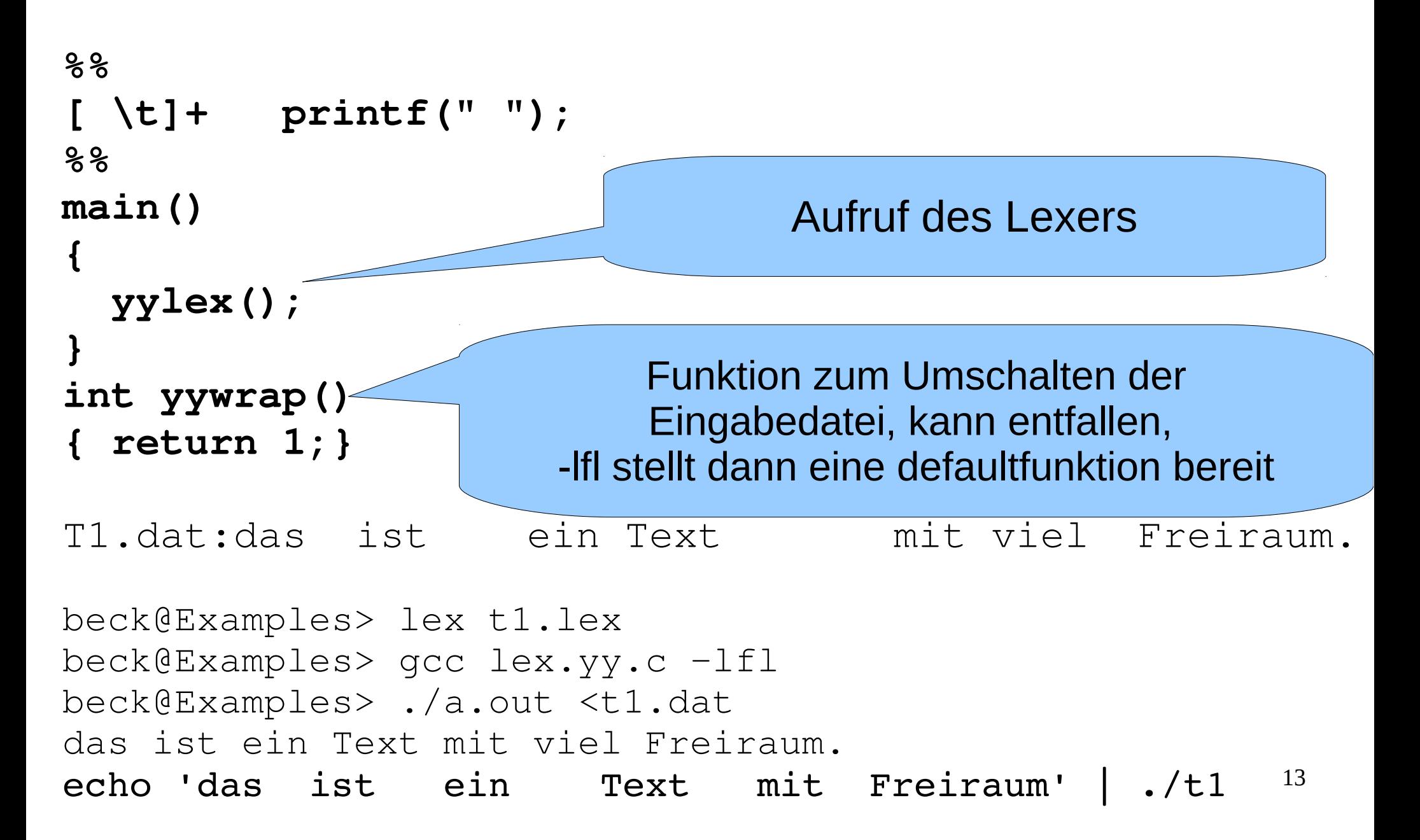

```
2. Beispiel
                                           Zeichen/Zeilen zählen
%{
int num lines = 0, num chars = 0;
%}
%\n      ++num_lines; ++num_chars;
. ++num\_charges;%main()
\{  yylex();
  printf( "# of lines = \daggerd, # of chars = \daggerd\n",
                   num_lines, num_chars );
}
```
Leider

Ein Mensch sieht schon seit Jahren klar: Die Lage ist ganz unhaltbar. Allein - am längsten, leider, hält das unhaltbare auf der Welt.

beck@Examples> ./a.out < leider.txt # of lines = 6, # of chars =  $148$ beck@Examples>

```
3. Beispiel
                                                 Wörter zählen
%{
#include <string.h>
int num_lines = 0, num nums = 0;
int num_chars = 0, num_words= 0;
%}
% > 2\n         ++num_lines; ++num_chars;
[a-zA-Z]+ ++num_words; num_chars+=strlen(yytext);
[0-9]+ \leftarrow ++num_nums; num_chars+=strlen(yytext);
% > 2main()
\left\{ \right.  yylex();
  printf( "\# of lines = \dimes \lambda_n", num_lines);
  printf( "\# of words = \frac{2}{3}d\n", num_words);
  printf( "\# of numerals = \frac{2}{3}d\n", num_nums);
  printf( "\# of chars = \partial \ln \sqrt{n}, num chars );
    return 0;
}
                 +: Voranstehendes 
         Zeichen(oder Vertreter der Klasse) muss 
               Mindestens 1x vorkommen
```

```
beck@Examples> ./a.out <leider.txt
# of lines    = 6
# of words    = 23
# of numerals = 0
# of chars    = 118
```

```
3. Beispiel
                                                Wörter zählen
\frac{6}{6}#include <string.h>
int num lines = 0, num nums = 0;
int num_chars = 0, num_words= 0;
\frac{6}{6} }
LETTER [a-zA-Z]
DIGIT  [09]
\frac{8}{3}\n         ++num_lines; ++num_chars;
{LETTER}+  ++num_words; num_chars+=strlen(yytext);
{DIGIT}+   ++num_nums;  num_chars+=strlen(yytext);
% > 2main()
\{  yylex();
  printf( "\# of lines = \frac{2}{3}d\n", num_lines);
  printf( "\# of words = \partial \ln \sqrt{n}, num_words);
  printf( "\# of numerals = \frac{2}{3}d\n", num_nums);
  printf( "\# of chars = \frac{2}{3}d\n", num_chars );
    return 0;
}
```

```
16
```

```
17
                 Beispiel
%{
#include <math.h>
%}
%s expect
%%
floats BEGIN(expect);
<expect>[09]+.[09]+  {
              printf(''found a float, = <math>\frac{f}{n''}</math>,                    atof( yytext ) );
            }
<expect>\n  {
              /* end of the line, so we need another "expect-floats"
                            * before we'll recognize any more numbers */
              BEGIN(INITIAL);
            }
[0-9]+
                          printf( "found an integer, = %d\n",
                                            atoi( yytext ) );
            }
"."         printf( "found a dot\n" );
                                                      floats 1.3
                                                       found a float, = 1.3000001.3
                                                       found an integer, = 1found a dot
                                                      found an integer, = 3
```
### Rules division

• Beispiel start conditions

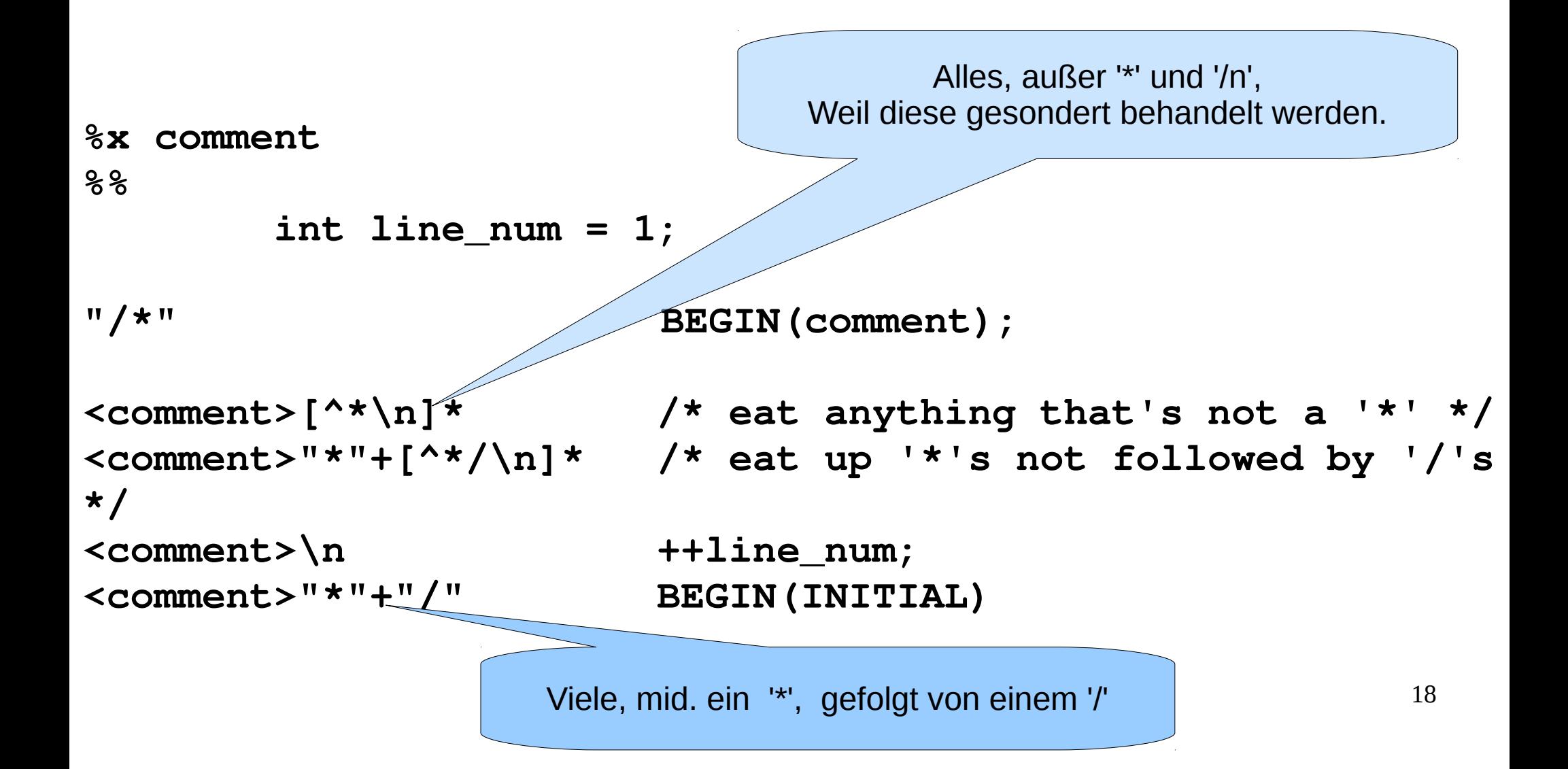

#### Vollständiges Beispiel Startconditions

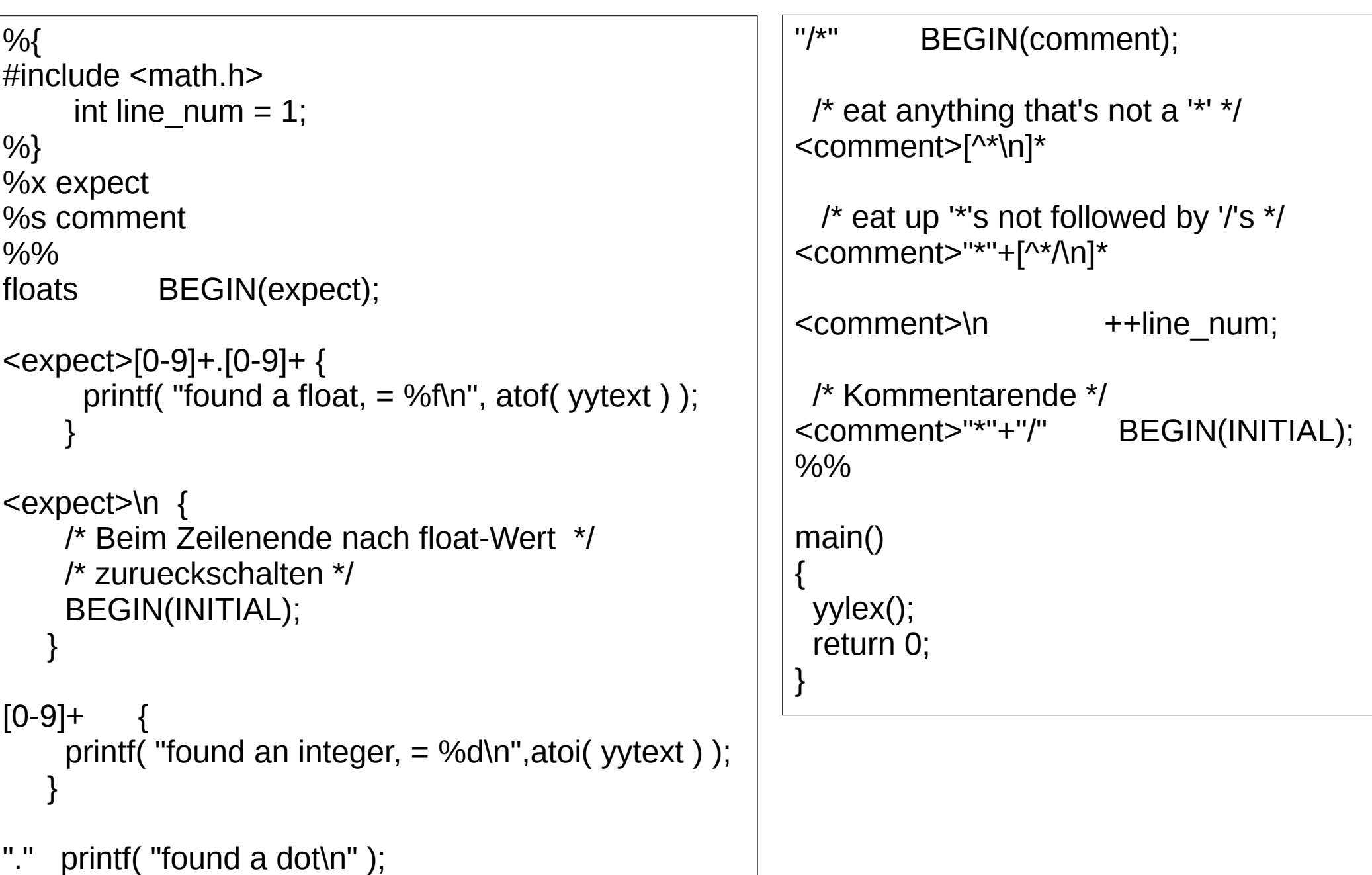

### Lexer für PL/0-Compiler

```
%{
/* Deklarationsteil */
/*
lexikalische Analyse mit lex fuer 
graphengesteuerten PL/0 Einpasscompiler
*/
#include "lex.h"
#include "list.h"
#include "debug.h"
extern tMorph Morph; /* globale Morpemvariable */
FILE * pIF; /* Eingabedatei */
void MorSo(int Code); /* Function zum Bau eines 
                            SymbolTokens  */
%}
```

```
%%
```

```
/* Leer- und Trennzeichen */
[ \t]+
```

```
/* Zeilenwechsel */
[\n] {Morph.PosLine++;}
```

```
/* Schluesselwoerter (Wortsymbole)   */
/* werden wie Sonderzeichen behandlt */
```
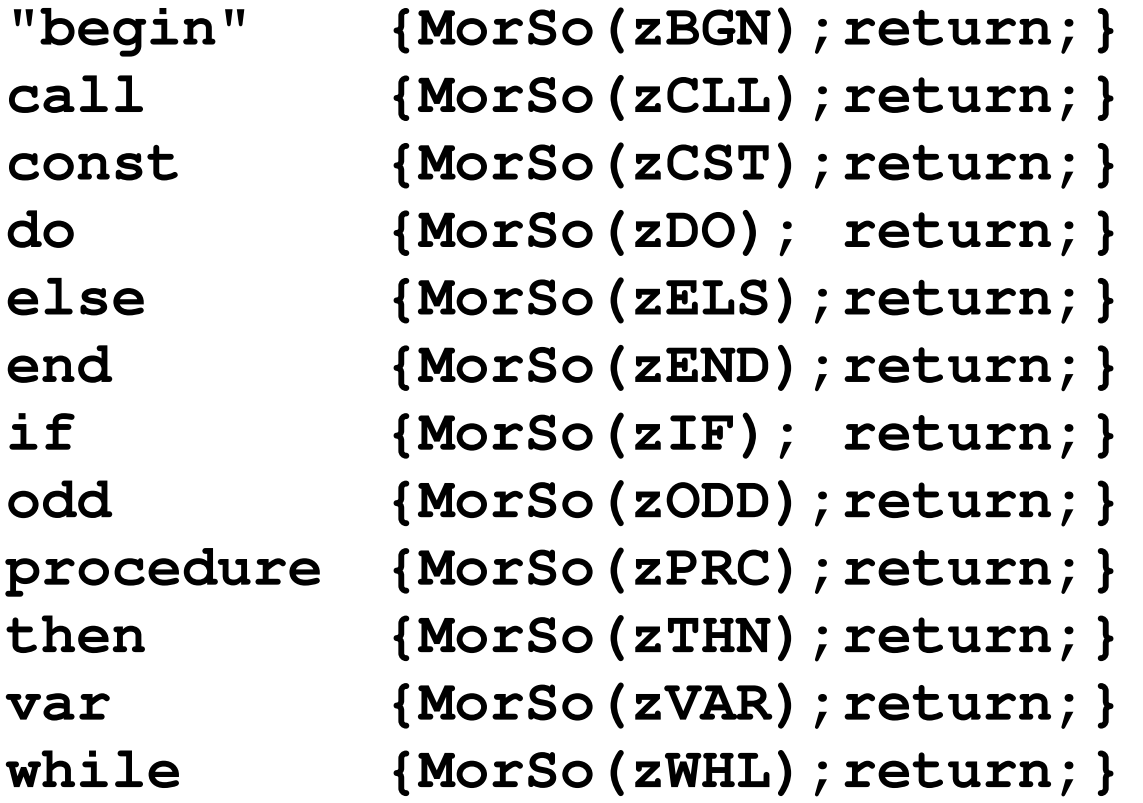

```
22
/**********/
/* Zahlen */
/**********/
[0-9] +Morph.MC=mcNumb;
         Morph.Val.Numb=atol(yytext);
         Morph.MLen=strlen(yytext);
         return;
        }
/***************/
/* Bezeichner, */
/***************/
/* muessen hinter Schluesselwoertern aufgefuehrt werden */
[A-Za-z] ([A-Za-z0-9]) *
         Morph.MC=mcIdent;
         Morph.Val.pStr=yytext;
         Morph.MLen=strlen(yytext);
         return;
        }
```

```
/* Sonderzeichen */
("?") {MorSo('?' );return;}
("!") {MorSo('!' );return;}
("+") {MorSo('+' );return;}
("") {MorSo('' );return;}
("*") {MorSo('*' );return;}
("/") {MorSo('/' );return;}
("=") {MorSo('=' );return;}
(">") {MorSo('>' );return;}
("<") {MorSo('<' );return;}
(":=") {MorSo(zErg);return;}
("<=") {MorSo(zle );return;}
(">=") {MorSo(zge );return;}
(";") {MorSo(';' );return;}
(".") {MorSo('.' );return;}
(",") {MorSo(',' );return;}
("(") {MorSo('(' );return;}
(")") {MorSo(')' );return;}
/* String */
(\".*\") {Morph.MC=mcStrng;
              Morph.Val.pStr=yytext;
              Morph.MLen=strlen(yytext);
               return;}
```

```
%%
tMorph* Lex()
{
    yylex();
    return &Morph;
}
void MorSo(int Code)
{
 Morph.MC=mcSymb;
 Morph.Val.Symb=Code;
 Morph.MLen=strlen(yytext);
 return;
}
int initLex(char* fname)
{
    char vName[128+1];
  strcpy(vName, fname);
    if (strstr(vName,".pl0")==NULL) strcat(vName,".pl0");
    pIF=fopen(vName,"rt");
    if (pIF!=NULL) {yyin=pIF; return OK;}
    return FAIL;
```
**}**